# **КОМП'ЮТЕРНІ ТЕХНОЛОГІЇ НАВЧАННЯ**

## **ІМІТАЦІЙНЕ МОДЕЛЮВАННЯ В СКРЕТЧІ**

## **Громко Г. Ю.**

Тучасні мультимедія-технології перетворили пер- $\boldsymbol{\mathcal{J}}$ сональний комп'ютер на ефективний засіб для створення максимально наближених до реальності віртуальних об'єктів, які досить повно відтворюють певні властивості об'єктів навколишнього світу. Му льтимедія-технологія є можливістю комп'ютерів оброблювати і поєднувати в собі текстову, графічну, ау діо і відеоінформацію, у тому числі й різні анімації. Переваги мультимедійних продуктів очевидні:

- -одночасне використання декількох каналів сприй няття;
- -створення віртуальних моделей реальних явищ;
- -візуалізація абстрактної інформації за рахунок динамічного відображення процесів;
- -встановлення асоціативних зв'язків між різними об'єктами.

Проте створення повноцінних програмних засо бів, що використовують засоби мультимедія, вимагає достатньо високого рівня знань і навичок, тому під си лу лише досить кваліфікованому програмістові. Біль шість учителів, яким застосування мультимедія-технологій могло б дати максимальні переваги, такими знаннями не володіють — вони мають лише базові навички.

Один із шляхів розв'язання даної проблеми — на дати вчителям можливість самостійно розробляти необхідні їм мультимедійні програмні засоби навча льного призначення, володіючи при цьому лише ос новними навичками користувача ПК.

Комп'ютерне моделювання є одним з ефективних методів вивчення цілої низки явищ і систем. Ком п'ютерні моделі простіше і зручніше досліджувати, во ни дозволяють проводити обчислювальні експериме нти, реальна постановка яких затруднена або може бу ти пов'язана з ризиком для життя. Формалізованість комп'ютерної моделі дозволяє виявити основні чин ники, що визначають властивості досліджуваних об' єктів, вивчати реакцію деякої фізичної системи на зміни її параметрів.

Розрізняють аналітичне й імітаційне моделюван ня. Аналітичні моделі описуються алгебраїчними ме тодами з використанням певного набору рівнянь. Імі таційні моделі відтворюють алгоритм функціонуван ня досліджуваної системи шляхом послідовного вико нання великої кількості елементарних операцій.

### Принципи моделювання [2]:

1. **Принцип інформаційної достатності**. За повної відсутності інформації про об'єкт побудувати модель неможливо. За наявності повної інформації моделю вання позбавлене сенсу. Існує рівень інформаційної до статності, за досягнення якого може бути побудова на модель системи.

2. **Принцип здійснен ності**. Створювана модель повинна забезпечувати до сягнення поставленої ме ти дослідження за скінчений час.

3. Принцип множинності моделей. Будь-яка конкретна модель відображає лише деякі сторони реаль ної системи. Для повного дослідження необхідно по будувати низку моделей досліджуваного процесу, причому кожна подальша модель повинна уточнюва ти попередню.

4. **Принцип системності**. Досліджувана система представляється у вигляді сукупності підсистем, які взаємодіють одна з одною і моделюються стандартни ми математичними методами. Водночас властивості системи не є сумою властивостей її елементів.

5. **Принцип параметризації**. Деякі підсистеми мо дельованої системи можуть бути охарактеризовані єдиним параметром: вектором, матрицею, графіком, формулою.

Є два способи створення комп'ютерних моделей: за допомогою спеціалізованих програмних засобів і без посереднього програмування.

Перший спосіб є досить зручним для використан ня, так як спеціалізоване програмне забезпечення дозволяє швидко і зручно створити необхідну комп'ю терну модель, але тільки ту, яка обмежена набором об'єктів і методів, що існують у таких програмних се редовищах. Отже, хоча цей спосіб не вимагає серйо зних знань програмування, він обмежує розробника і не є гнучким.

Другий спосіб дозволяє реалізувати будь-яку модель, тому що за допомогою безпосереднього програ мування можна створювати будь-які відносини між графічними об'єктами. Цей спосіб є досить трудомі стким і вимагає доброго знання мов програмування.

До основних етапів комп'ютерного моделювання відносяться [3]:

- -постановка завдання, визначення об'єкта моде лювання;
- -розробка концептуальної моделі, виявлення ос новних елементів системи й елементарних актів взаємодії;
- -формалізація, тобто перехід до математичної мо делі;
- -створення алгоритму і написання програми;
- -планування і проведення комп'ютерних експери ментів;

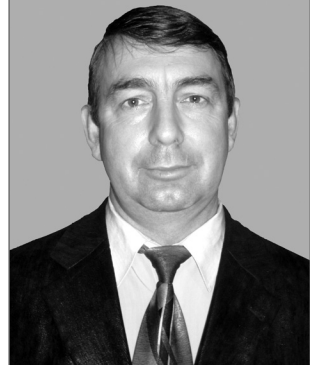

-аналіз й інтерпретація результатів.

Комп'ютерні моделі можна використовувати як у традиційному, так і в дистанційному навчанні (за до помогою можливостей мережі Інтернет). Дистанцій не навчання наразі є досить перспективним, але реа лізація таких моделей передбачає їх розміщення на веб-сторінках, що обмежує вибір засобів для реалізації таких моделей — найчастіше для таких моделей використовується Adobe Flash, для більш простих моделей можна скористатися і можливостями HTML.

Найпростішим способом створення анімованих комп'ютерних демонстрацій є використання можли востей систем створення комп'ютерних презентацій, таких як Microsoft PowerPoint або OpenOffice Impress.

#### **Переваги:**

- -можна розпочинати роботу з мінімальним обся гом знань і навичок;
- -створення моделі обмежується оперуванням гра фічними об'єктами і їхніми властивостями;
- -система дозволяє використовувати деякий набір анімацій, у тому числі й комбінувати їх.

### **Недолік:**

- -недостатні можливості інтерактивності;
- -неможливість програмувати поведінку об'єктів.

Як засіб для створення професійних анімованих комп'ютерних моделей широко використовується технологія Adobe Flash, яка використовується в ком п'ютерній мультиплікації і веб-дизайні. За всіх переваг використання цієї технології (високоякісна графі ка, можливість реалізації програмної взаємодії об'єк тів), є два суттєвих недоліки — необхідність знати мову програмування ActionScript і придбати досить не дешевий програмний продукт.

ших програмістів-початківців. У Скретчі можна створювати комп'ютерні ігри, діалогові історії, графічні художні роботи, комп'ютерні анімації та багато інших видів мультимедійних проектів — їх можна вигото вляти, складаючи блоки команд подібно до того, як складаються іграшки з блоків-«цеглинок» конструктора Лего. Скретч складається з мови програмуван ня, яка досить проста для вивчення, і графічного се редовища для розробки програм, яке включає систе му програмування і засоби для роботи із зображення ми і звуком. Основні особливості Скретчу [5]:

**Блочне програмування**. Для створення програм у Скретчі слід просто сумістити графічні блоки в стеках. Дизайн блоків розроблено так, щоб їх можна було зі брати тільки в синтаксично правильних конструкці ях, що майже виключає помилки. Різні типи даних мають різні форми, підкреслюючи несумісність з тим чи іншим оператором. Можна робити зміни в стеках, навіть під час виконання програми-скрипту, що дає змогу досліджувати роботу програми й експеримен тувати з новими ідеями.

Маніпуляції медія-даними. Зі Скретчем ви можете створити програми, які можуть використовувати графіку, анімацію, музику і звуки. Скретч розши рює можливості керування медія-даними (як із зображеннями, так і звуками), які популярні в сьогодні шній культурі, — наприклад, працюючи з графічни ми фільтрами, схожими на ті, які є в Adobe Photoshop.

**Спільна робота й обмін проектами**. Розробники Скретчу вважають, що їх найбільше досягнення — це спільне творче середовище і культура, створена навко ло Скретчу.

Cкретч не є чимось новим для України — у більшо сті програм пропедевтичного курсу інформатики для

Виходячи з вищесказа ного, для створення ком п'ютерних моделей і про ведення віртуального фі зичного експерименту не обхідно мати програмний засіб, який:

- -використовує об'єктну модель;
- -має можливості роботи з графікою, анімацією і звуком;
- -має досить просту для опановування мови опи су поведінки і взаємодії об'єктів.

На нашу думку, таким засобом є Скретч [1] — сере довище програмування, розроблене співробітника ми Масачусетського техно логічного інституту (Бос тон, США), які створили засіб навчання програму вання дітей, підлітків та ін

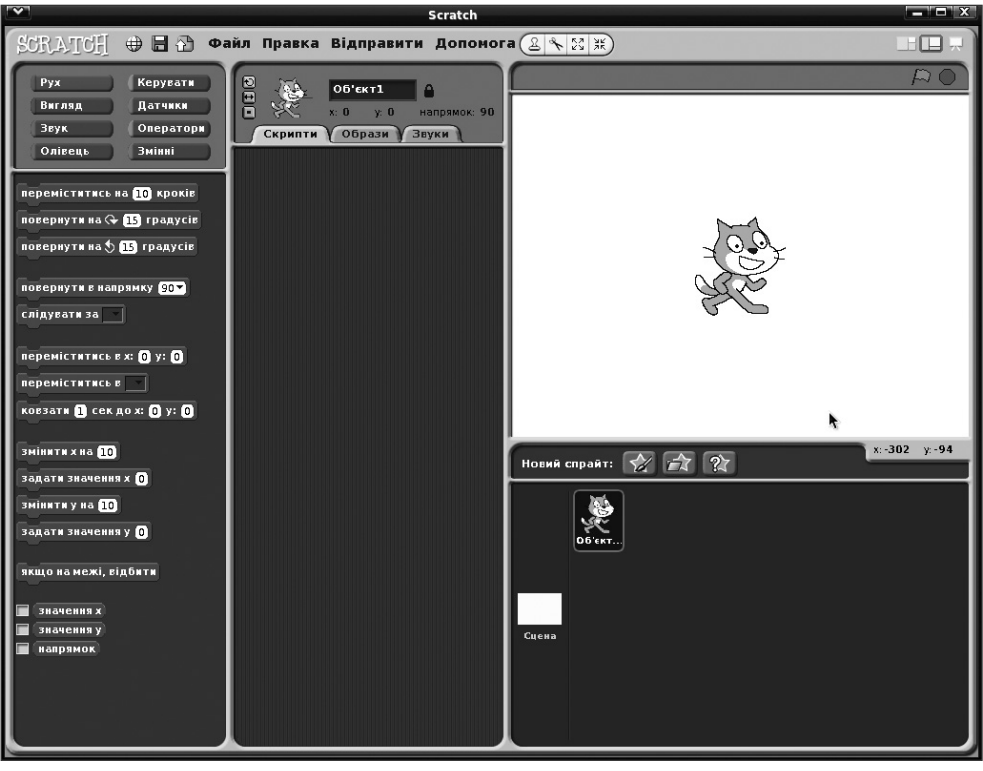

Рис. 1. Інтерфейс Скретчу

#### **КОМП'ЮТЕРНІ ТЕХНОЛОГІЇ НАВЧАННЯ**

5–6 класів його використовують як засіб початково го ознайомлення з основами програмування (рис. 2).

Разом з тим його можливості залишаються не дооціненими, оскільки багато педагогів вважають йо го «іграшковим» середовищем, яке не дозволяє ство рювати «серйозні» проекти, на відміну від Visual Basic, Pascal чи Java, що не є правильним, оскільки навіть в Гарвардському університеті (США) Скретч використовується для вивчення програмування на перших курсах.

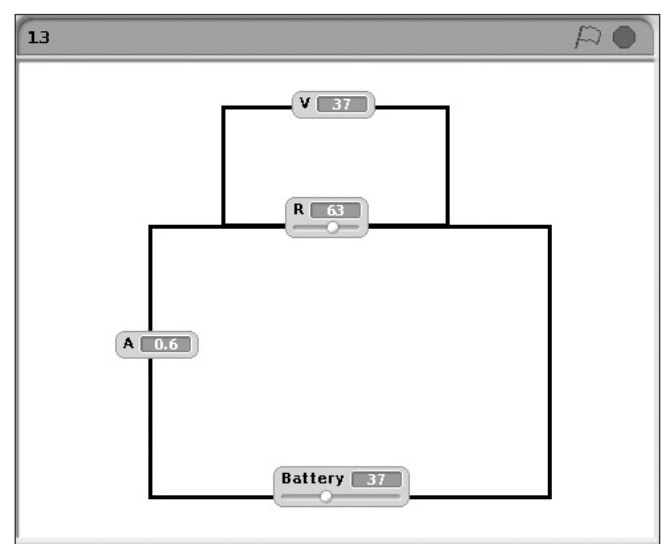

Рис. 2. Закон Ома для ділянки кола

Опановування Скретча не займає багато часу для більшості він не значно складніший від широко го відомого Microsoft PowerPoint. Це безкоштовна і ві льнопоширювана програма, яку можна завантажити із сайту http://scratch.mit.edu/download. Середовище локалізоване (переведене) на багато мов, у тому чис лі й українську.

Основним діючим об'єктом в Скретчі є графічний об'єкт — спрайт, поведінку якого можна дуже легко запрограмувати. Спрайтів у проекті може бути декі лька, причому вони можуть взаємодіяти один з одним, передаючи певні сигнали й дані. Програмним чином можна змінювати практично всі параметри спрайта його позицію на екрані (Сцені), напрям і швидкість пе реміщення, вигляд, реакцію на зіткнення з іншими спрайтами і на набуття величинами певних значень. Особливо цікавим є те, що практично всі величини, які характеризують той чи інший спрайт, відображають ся на екрані (Сцені), причому їх значення можна змі нювати за допомогою повзунка («слайдера»).

Моделі, створювані за допомогою Скретча, можуть бути різними — від найпростіших (рис. 3) до досить складних (рис. 4).

Персональний комп'ютер — багатофункціональ ний прилад, під час вивчення природничо-наукових і технічних дисциплін він може бути використаний у реальних експериментах як реєструючий пристрій (вимірник різних фізичних величин).

Для цього можна використовувати спеціальну се нсорну скретч-плату, яка під'єднується до комп'юте-

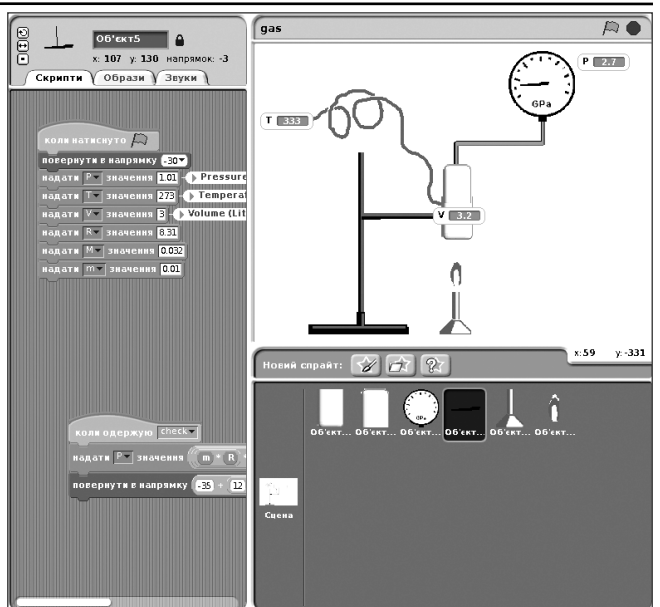

Рис. 3. Газові закони

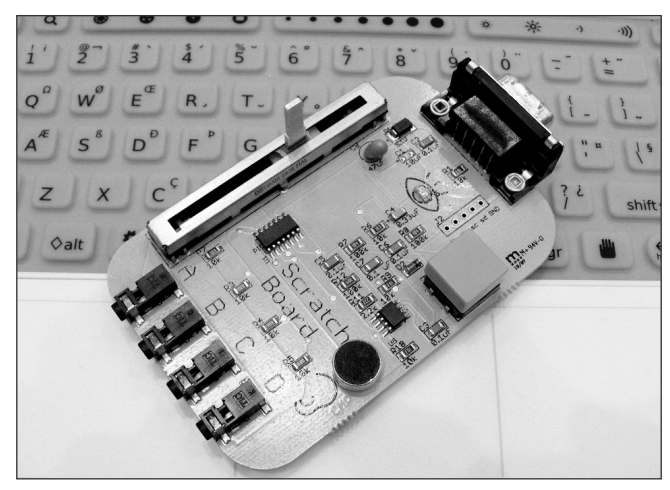

Рис. 4. Сенсорна плата Скретчу

ра через USB-порт. Сенсорна плата має декілька давачів (датчиків) — оптичний і звуковий сенсор, змінний резистор, чотири виходи для вимірювання опору.

Комп'ютер із встановленим на ньому Скретчем (див. рис. 3) і сполучений із сенсорною платою (див. рис. 4) стає універсальним приладом, який дозволяє вимірювати різні параметри досліджуваного процесу, підраховувати кількість імпульсів за заданий промі жок часу, обчислювати швидкість руху і координати, будувати графіки.

Окрім «стандартного» набору сенсорів можна вико ристовувати й інші — терморезистори для вимірюван ня температури, датчики вологості, акселерометри, геркони тощо. Механічно з'єднавши повзунок змін ного резистора з об'єктом, можна реєструвати його пе реміщення. Крім того, Скретч дозволяє оперативно об робляти отримувані дані, будувати графіки досліджу ваних процесів і зберігати отримані результати.

Виготовити сенсорну плату можна і власноруч, скориставшись вказівками розміщеними на сайті http://info.scratch.mit.edu/Sensor\_Boards, деталі для її виготовлення є широко доступними, вартість зага лом близько 100 грн.

#### **КОМП'ЮТЕРНІ ТЕХНОЛОГІЇ НАВЧАННЯ**

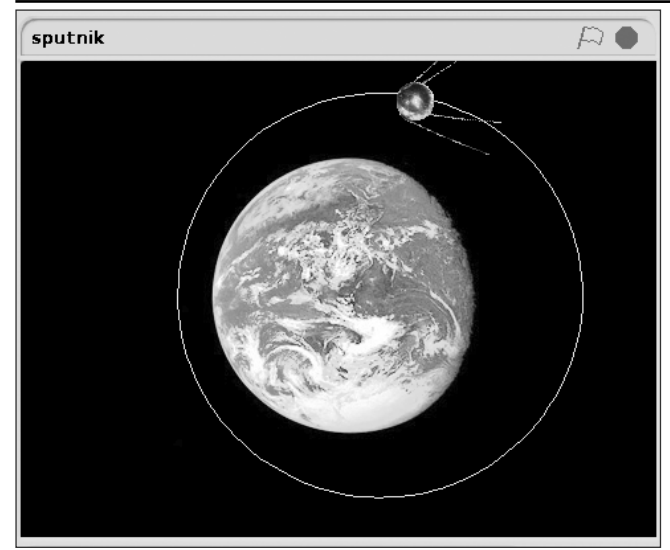

Рис. 5. Модель польоту штучного супутника Землі

Створену модель (проект) можна розмістити на сто рінці веб-сайту. Для цього необхідно додати до HTMLкоду сторінки декілька рядків, у яких слід вказати ад ресу фактичного розміщення скретч-проекту і компонентів java-програвача Скретчу. Наприклад:

<applet id='ProjectApplet' style='display:block' code='ScratchApplet' codebase='*вебадреса\_проекту*' archive='ScratchApplet.jar' height='387' width='482'> <param name='project' value='*ім'я\_файлу\_проек ту.sb*'></applet>, де «*вебадреса\_проекту*» — адре са каталогу веб-сайту, де розміщений скретч-проект. За цією адресою мають бути розміщені 3 файли: файл скретч-проекту (з розширенням .sb), скретч-програвач (аплет Java), набір звуків для програмного синте затора: ScratchApplet.jar і soundbank.gm. Усі 3 файли по винні знаходитись в одному каталозі. ScratchApplet.jar і soundbank.gm можна завантажити за адресою:

http://scratch.mit.edu/static/misc/ScratchAp plet.jar, http://scratch.mit.edu/static/misc/sound bank.gm.

Код скретч-проекту може розміщуватись на сайті скретчспільноти http://scratch.mit.edu. Опубліко вані там проекти автоматично отримують посилання для їх розміщення на інших сайтах. Приклад:

<applet id='ProjectApplet' style='display:block' code='ScratchApplet' codebase='http:// scratch.mit.edu/ static/misc' archive='ScratchApplet.jar' height='387' width='482'><param name='project' value='../../static/projects/gromko/987654321.sb'></applet> <a href='http://scratch.mit.edu/projects/gromko/98765432 1'>Це тільки приклад</a>.

Разом з тим, варто звернути увагу на можливість створення моделей не тільки вчителем, а й учнями, оскільки це допомагає реалізувати основні цілі, ви значені парадигмою сучасної шкільної освіти — ово лодіння досвідом самостійної пізнавальної діяльно сті, розвиток умінь, які спонукають самостійно шу кати необхідну інформацію, здобувати і поглиблюва ти знання, формування здатності учнів вільно вико ристовувати знання в реальних життєвих ситуаціях, навіть в умовах нестачі знань, і розвиток критично го мислення учнів.

Створення імітаційних навчальних моделей вар то організовувати у вигляді реалізації певних прое ктів. Звичайно, що це не завжди можливо в рамках існуючої жорстко регламентованої класно-урочної системи. Практика показала доцільність проведення такої роботи в рамках гуртка чи інших форм регуля рної позакласної роботи з учнями — це сприяє акти візації пізнавальної діяльності учнів і мотивації ви вчення предмета.

Розробка імітаційної комп'ютерної моделі вимагає від учня глибокого розуміння суті процесів, що відбу ваються, знання законів, за якими відбуваються ці процеси, уміння описати їх, використовуючи наявний математичний апарат. Процес побудови моделі варто організувати з поступовим її ускладненням і набли женням до реальності, що відповідає дидактичному принципу «від простого до складного».

Комп'ютерне моделювання у жодному разі не мо же замінити реального експерименту (за його можли вості), разом з тим воно, поєднавши в собі точні нау ки і сучасні технології, допоможе як учителям, так і учням опановувати навички ХХІ сторіччя, які бу дуть необхідні для успішної самореалізації і майбут нього успіху:

- -творче мислення;
- -ясне спілкування;
- -системний аналіз;
- -використання технологій;
- -ефективна взаємодія;
- -проектування;
- -постійне навчання.

#### **Література**

- 1. *Громко Г.Ю.* Програмуємо в Скретч: ігри, анімація, діалоги : посібник / Громко Г.Ю. , Проценко Г.О. — К.: Шкільний світ, 2001. — 112 с.
- 2. *Гультяев А.* Визуальное моделирование в среде MathLab: учебн. курс / А. Гультяев. — СПб. : Питер, 2000. — 432 с.
- 3. *Гулд X.* Компьютерное моделирование в физике / Гулд X., Тобочник Я. - в 2-х частях, часть первая. - М.: Мир, 1990. -400 с.
- 4. *Матвійчук О.В., Сергієнко В.П., Подласов С.О.* Реалізація між) предметних зв'язків фізики та інформатики на основі вивчен) ня комп'ютерного моделювання фізичних процесів [Електронний ресурс] // Сучасні проблеми навчання фізики в сере) дній школі. — Режим доступу : http://www.mvf.kam-pod.org/zbirnuku/Zbirnyk14/e-book/1\_07\_Liashenko.pdf. — Назва з екрана.
- 5. Освітні технології ХХІ століття. Програмуємо в Скретчі // Інфо) рматика. —2009. — №№29–31 (509–511), серпень.

✯ ✯ ✯